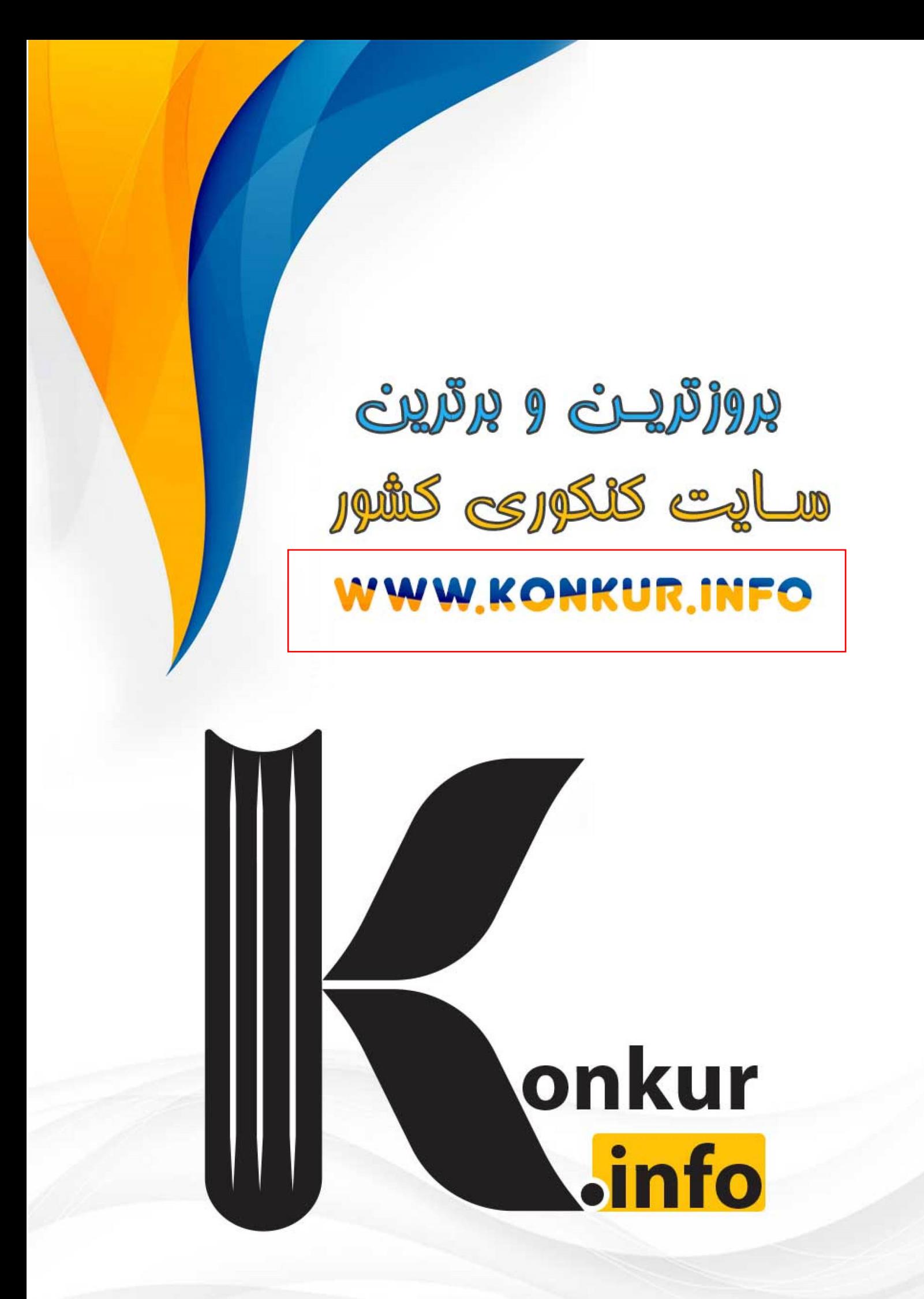

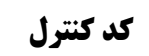

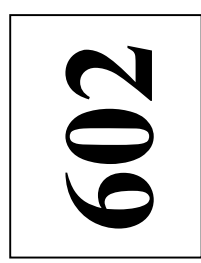

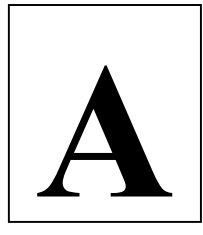

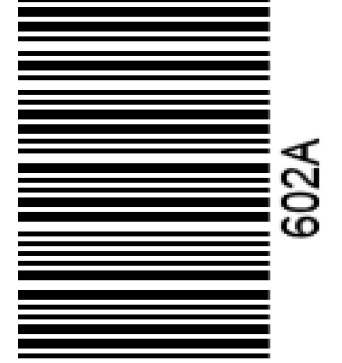

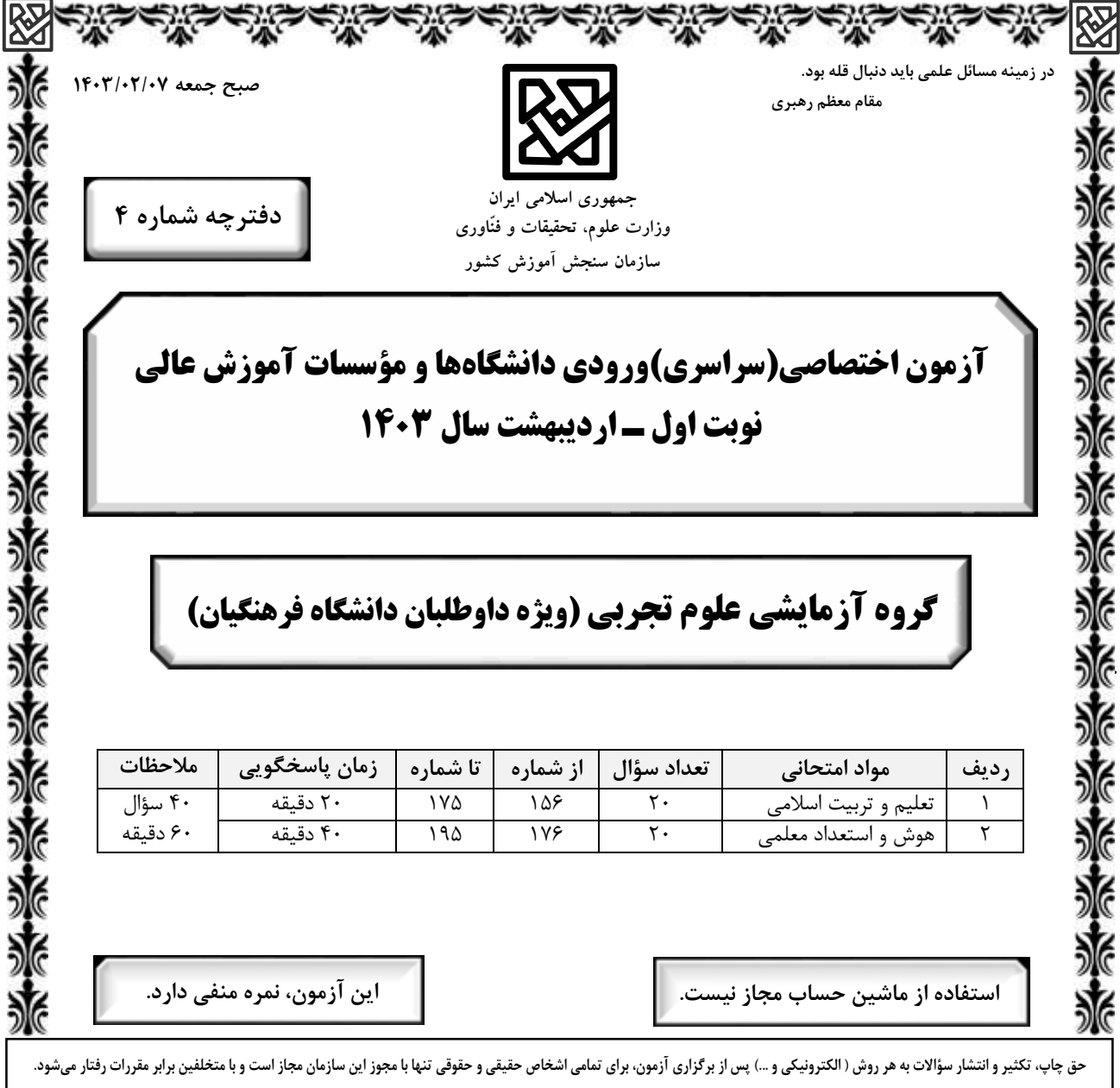

صفحه ٢

\* داوطلب گرامی، عدم درج مشخصات و امضا در مندرجات جدول زیر، بهمنزلهٔ عدم حضور شما در جلسهٔ آزمون است.

اينجانب ................................. با شمارهٔ داوطلبی ................................. با آگاهی کامل، يکسان بودن شمارهٔ صندلی خود را با شمارهٔ داوطلبی مندرج در بالای کارت ورود به جلسه، بالای پاسخنامه و دفترچهٔ سؤالات، نوع و کد کنترل درج شده بر روی دفترچهٔ سؤالات تأیید مینمایم.

امضا:

148  
\n10% 
$$
4\pi
$$
 10%  $4\pi$  10%  $4\pi$  10%

١۶۵- با توجه به آية شريفة ﴿و من آياته ان خلق لكم من انفسكم ازواجاً لتسكنوا اليها و جعل بينكم مودة و رحمة﴾ از کدام عبارات به «برابری زن و مرد» و «پایهٔ وحدت بین آن دو» به تر تیب پی میبریم؟ ١) ﴿من انفسكم ازواجأَ﴾ ـ ﴿بينكم مودة و رحمة﴾ ٢) ﴿من انفسكم ازواجأَ﴾ ـ ﴿لتسكنوا اليها﴾ ٣) ﴿و جعل لكم بينكم مودة و رحمة﴾ \_ ﴿لتسكنوا اليها﴾ "۴) ﴿و جعل لكم بينكم مودة و رحمة﴾ \_ ﴿من انفسكم ازواجأُ﴾ ۱۶۶ - قرآن کریم چه توصیهای به دختران و پسران، قبل از ازدواج کرده است؟ ۱) ایمان داشته باشند تا خداوند به بهترین صورت زندگی آنان را سامان دهد. ۲) عفاف پیشه کنند تا خداوند به بهترین شکل به زندگی آنان رزق و روزی دهد. ۳) ایمان داشته باشند تا خداوند به بهترین شکل به زندگی آنان رزق و روزی دهد. ۴) عفاف پیشه کنند تا خداوند به بهترین صورت زندگی آنان را سامان دهد. ۱۶۷- اگر بگوییم در انتخاب همسر علاقه و محبت به یک شخص، عقل را به حاشیه میراند، پیام کدام عبارت حاکی از آن است و راه در امان ماندن از این آسیب چگونه است؟ ١) «ما احبّ الله من عصاه» ــ كمك گرفتن از عقلانيت ٢) «ما احبّ الله من عصاه» ــ مشورت با پدر و مادر ٣) «حبّ الشّيء يعمي و يصم» ــ مشورت با پدر و مادر ۴) «حبّ الشّيء يعمي و يصم» ــ كمک گرفتن از عقلانيت ۱۶۸- پیامبر گرامی اسلام(ص) فرمودند: برای دختران و پسران خود امکان ازدواج فراهم کنید تا خداوند .................. .» ۱) اخلاقشان را نیکو کند و اجر و یاداش فراوانی عطا کند و عقلانیت و معنویت آنها زیاد شود ۲) اخلاقشان را نیکو کند و رزق و روزی آنها توسعه دهد و عفاف و غیرت آنها را زیاد گرداند ۳) عفاف و غیرت آنها زیاد گرداند و اجر و پاداش فراوانی عطا کند و عقلانیت و معنویت آنها زیاد شود ۴) عفاف و غیرت آنها زیاد گرداند و رزق و روزی آنها توسعه دهد و سلامت جسمی و روحی بهوجود آید ۱۶۹- مبارک ترین کاری که خداوند آن را بر دوش انبیاء و اوصیا(ع) گذاشته چیست و کدام آیهٔ شریفه حاکی در آن است؟ ١) تعليم و تربيت ــ ﴿يعلَّمهم الكتاب و الحكمة و يزكِّيهم﴾ ٢) ,هبري جامعه ــ ﴿يعلَّمهِم الكتابِ و الحكمة و يزكِّيهِم﴾ ۳) رهبري جامعه ــ ﴿لقد ارسلنا رسلنا بالبينات و انزل الكتاب﴾ ۴) تعليم و تربيت ــ ﴿لقد ارسلنا رسلنا بالبينات و انزل الكتابِ﴾ ۱۷۰- اگر بگوییم «در اسلام برای آموزش محدودیت مقداری قائل نیستیم»، کدام عبارت گویای این مطلب است؟ ١) «اطلبوا العلم من المهد الى اللحد» ٢) «لو كان العلم منوطاً بالثريّا لتناوله رجال من فارس» ٣) «فلو لا نفر من كلِّ فرقة منهم طائفة ليتفقهوا في الدين» ۴) «فبعث الله غراباً يبحث في الارض ليريه كيف يواري سوأة اخيه» ۱۷۱ - منشأ امتیازطلبیها و برخی کارهای غیرطبیعی افراد چیست؟ ۲) تنوع طلبی و احساس نشاط ۱) شور و هیجانطلبی ۳) ذلت و احساس کمبود ۴) داشتن توانمندیهای خاص ١٧٢- با توجه به حديث شريف «احب اخواني الي من …» امام صادق(ع) بهترين دوست خودشان را چه كسي معرفي ميكند؟ ۲) عیب مرا به من بگوید. ۱) نسبت به من مهربان باشد. ۴) در سختیها یاور من باشد. ۳) مرا به کارهای خیر دعوت کند. ۱۷۳- قرآن در آيهٔ شريفه ۸۱ سورهٔ آل عمران ميفرمايد: «خداوند از همه انبيا(ع) ميثاق گرفت، مبنى بر اينكه علىرغم داشتن کتاب آسمانی و حکمت ................... .» ۱) آمادگی پذیرفتن این عهد و پیمان را داشته باشند و بار سنگین پیمان مرا تا آخر به دوش بگیرند ۲) آنچه را که به شما دادهاند تصدیق کنید و به آن ایمان آورید و مرا در امر هدایت پاری کنید ۳) تعهد و پیمان داده باشند که مسئولیت را بهخوبی انجام دهند و با محبت با مردم رفتار نمایند ۴) آمادگی جابهجایی داشته باشند و اگر بعد از آنها پیامبری آمد، به راحتی مسئولیت را به او واگذار کنند ۱۷۴- قرآن کریم با کدام عبارت، مردم را به سفرهای علمی و تجربی سفارش نموده است؟ ۴) فتهاجر وافيها ۳) افلم يسيروا ۲) لم یهاجروا ١) سيرو في الارض ۱۷۵- مقصود از واژه «امر» در آیات ﴿و شاورهم في الامر؛ آل عمران: ۱۵۹﴾ و ﴿و أمرهم شوري بينهم﴾ چيست؟ ۳) امور عبادی ۲) کا<sub>ر</sub>های اجتماعی ۱) امامت و خلافت ۴) عهدالله

| راهنمایی: در این بخش از آزمون، یک متن داده شده است. این متن را به دقت بخوانید و پاسخ سؤالهایی را که در زیر آن آمده است، با توجه به آنچه می توان از متن استنتاج یا استنباط کرد، انتخاب کنید و در پاسخنامه علامت بزنید.

در همه نظامهای آموزشی جهان، آموزش و یادگیری علوم تجربی از جایگاه ویژهای برخوردار بوده و تلاش میشود تا دانشآموزان ضمن آشنایی با اصول و مفاهیم علوم تجربی، آگاهیهای لازم برای یک شهروند مطلوب را کسب نمایند. مطابق «سند برنامه درسی ملی»، ارزشیابی باید به گونهای باشد که با ارائه شواهد کافی، امکان قضاوت در خصوص سطح دستیابی دانش آموزان به اهداف برنامه درسی را فراهم کند، توانایی مهارتآموزی دانشآموزان را ارتقا دهد و مانع از ایجاد اضطراب و پریشانی خاطر در آنان شود. ارزشیابی باید وسیلهای برای ایجاد رغبت و کسب عادات صحیح در دانشآموزان و عامل ارتقای آنان باشد.

در ارزشیابی علوم میبایست فرایندهایی نظیر کاوشگری، تفکر و استدلال مورد تأکید قرار گیرند و ابزارهای آن باید در جهت دستیابی به اهداف آموزشی باشد. آنچه برای معلم در امر آموزش اهمیت دارد، شناخت یادگیرنده و تسهیل یادگیری برای یادگیرنده است. لذا آموزش و یادگیری ضمن ارتباط با یکدیگر، دو فرایند مستقلاند و بر همین اساس، ارزشیابی از آموزش معلم و میزان یادگیری دانش آموزان ضرورت دارد تا بازده برنامههای آموزشی روشن شود. امروزه علاوه بر ارزشیابی تکوینی و تراکمی، که در گذشته بیشتر استفاده میشد، از شیوههای نوین ارزشیابی پیشرفت تحصیلی مانند واقعهنگاری، ایستگاه سنجش، روش آزمایش و … استفاده میشود.

۱۷۶- طبق پاراگراف اول، کدام مورد زیر در خصوص ارزشیابی مورد نظر در «سند برنامه درسی ملی» ذکر نشده است؟ ۱) مانع از ایجاد اضطراب و پریشانی خاطر در دانشآموزان میشود ۲) به درخواست و صلاحدید معلم و دانشآموزان انجام میشود ۳) به افزایش توانایی مهارتآموزی دانشآموزان کمک می کند ۴) موجب ايجاد رغبت و انگيزه در دانشآموزان ميشود ۱۷۷– مطابق متن، کدام یک از گزارههای زیر صحیح است؟

۱) شیوههای نوین ارزشیابی در علوم تجربی عبارتند از واقعهنگاری، ایستگاه سنجش، تکوینی و تراکمی. ۲) امروزه، با ظهور روشهای نوین ارزشیابی مختلف، روشهای سنتی ارزشیابی، عملا ًکارکرد خود را از دست دادهاند. ۳) در نظامهای آموزشی دنیا، سعی بر این است که در آموزش علوم تجربی، از افزایش آگاهیهای مدنی دانشآموزان غفلت نشود. ۴) آموزش و یادگیری علوم تجربی، صرفاً در کشورهای دارای «سند برنامه درسی ملی» یکی از مهمترین عناوین درسی است. ۱۷۸ - متن حاضر، اطلاعات کافی برای پاسخ دادن به کدام پرسشهای زیر را دارد؟

الف) چرا ارزشیابی از آموزش معلم و میزان یادگیری دانشآموزان حائز اهمیت است؟ ب) کدامیک از روشهای نوین ارزشیابی، امروزه بیشترین کاربرد را دارد؟ ج) یکی از کشورهایی که ارزیابی آموزشی در آن بهصورت اصولی انجام میشود، کدام است؟ ۴) فقط «الف» ٣) فقط «ب» ۲) فقط «ج» ۱) «الف» و «ج»

راهنمایی: برای پاسخگویی به سؤالهای ۱۷۹ تا ۱۸۲، لازم است موقعیتی را که در هر سؤال مطرح شده، مورد تجزیهوتحلیل قرار دهید و سپس گزینهای را که فکر میکنید پاسخ مناسبتری برای آن سؤال است، انتخاب کنید. هر سؤال را با دقت بخوانید و با توجه به مطالب مطرحشده در هر سؤال و نتایجی که بیان شده و بیان نشده ولی قابل استنتاج است، پاسخی را که صحیح تر بهنظر میرسد، انتخاب و در پاسخنامه علامت بزنید.

۱۷۹ - زندگی روزانه ما به منابع زمین وابسته است. صبحانه امروز خود را درنظر بگیرید؛ چای خود را در استکانی شیشهای نوشیدهاید که از شن و ماسه ساخته شده، و برای همزدن چای از قاشقی استفاده کردهاید که از فولاد ضدزنگ ساخته شده است، فولادی که از سنگ معدن بهدست میآید. از سوی دیگر، سوختی را که با استفاده از آن خانه را گرم میکنید، از دل زمین بیرون کشیدهاند. تأمین این نیازها و نظایر آن موجب افزایش تقاضای جهانی برای استفاده از هدایای زمینی شده است، بهگونهای که سالانه از حجم انبوهی از منابع زمین بهرهبرداری میشود. با این توصیف، ................... . کدام مورد، جای خالی متن را، به منطقی ترین شکل، کامل میکند؟ ۱) این سیاره کوچک، دیرزمانیست در فضا معلق است ۲) باید باور کنیم که زمین انباری از ذخایر ارزشمند است ۳) مشکلات زیستمحیطی کمتری دامنگیر کشورهای فقیر جهان است ۴) باید دانست که تبدیل سنگ معدن به فولاد، کار چندان آسانی هم نیست ۱۸۰- برخی از اجرام و پدیدههای آسمانی بهوسیله کاوشگران شناسایی شدهاند و برخی دیگر به دلایلی ازجمله فاصله بسیار، تاکنون حتی رصد هم نشدهاند و اطلاعاتی از آنها در دست نیست. اندازهگیریهای نجومی نشان میدهند که کیهان در حال گسترش است و کهکشانها در حال دورشدن از یکدیگر هستند. در این زمینه، پرسشهایی نظیر: گسترش کیهان از چه زمانی آغاز شده است؟ آینده کیهان چگونه خواهد بود؟ سرنوشت منظومه شمسی و زمین چیست؟ سازوکار تشکیل اقیانوس ها چگونه است؟ و … مطرح می شود. کدام مورد زیر را می توان بهدرستی از متن حاضر استنباط کرد؟ ۱) تعداد مجهولات بشر در حوزه نجوم بیشتر از تعداد آنها در زمینههای دیگر است. ۲) همه پرسشهای انسان درباره جهان هستی، بالاخره روزی به پاسخ خواهند رسید. ۳) نظر به گسترش کیهان، ممکن است رصد کهکشانهای دوردست، با گذشت زمان، برای انسان دشوارتر شود. ۴) رصد اجرام آسمانی، هم برای پژوهشگران نجوم و هم برای مردم عادی، همیشه جذاب و شگفتانگیز بوده است. ۱۸۱-۔ پرتودهی غذاها فرایندی است شامل فراوری غذاها با امواج نامرئی انرژی که باعث از بین رفتن میکروارگانیسمها میشود. پر تودهی باعث افزایش عمر غذاها و مانع از گسترش میکروارگانیسمها بهخصوص در غذاهای با خطر بالای فساد مانند گوشت می شود. در حال حاضر، مصرف غذاهای پر تودهی شده در ۴۰ کشور رایج است. غذاهایی که پرتودهی شدهاند، با برچسب «Rudra» مشخص میشوند. کدام مورد زیر، درصورتیکه صحیح فرض شود، نمیتواند دلیلی برای رایج نشدن غذاهای پرتودهیشده در سایر كشورها باشد؟ ۱) برای مردم سایر کشورها، اساساً میزان و کمیت مواد غذایی اهمیت چندانی ندارد. ۲) پرتودهی مواد غذایی باعث افزایش چشمگیر قیمت تمامشده آنها میشود.

۳) هرچند پرتودهی مواد غذایی ماندگاری آنها را افزایش میدهد، اما از ارزش غذایی آنها می کاهد.

۴) در سایر کشورها، پژوهشگران حوزه سلامت تبلیغات گستردهای درباره تبعات منفی مصرف غذاهای پرتودهیشده انجام دادهاند.

۱۸۲- در انتقال خون موارد متفاوتی رعایت میشود. یکی از این موارد، سازگاری بین گروه خونی دریافت کننده و اهداکننده خون است. دریافت خون از گروه خونی ناسازگار خطر مرگ را برای فرد دریافتکننده بههمراه دارد؛ به همین علت، ابتدا نوع گروه خونی تعیین و با توجه به گروههای خونی سازگار، انتقال انجام میشود. علاوه بر تعیین گروه خونی، وضعیت سلامت فرد اهداکننده و خون او نیز بررسی میشود تا سلامت فرد اهداکننده بهخطر نیفتد و گیرنده نیز در خطر بیماریهایی مانند ایدز و هپاتیت قرار نگیرد.

کدام مورد، رابطه بین دو بخشی که زیر آنها خط کشیده شده است را، به منطقی ترین شکل، نشان میدهد؟ ۱) اولی ادعایی علمی است، و دومی مهمترین دلیل برای درستی آن ادعاست. ۲) اولی بیان یک فرایند علمی است، و دومی روشی برای تحقق کامل آن فرایند است. ۳) اولی یک نکته در زمینه پزشکی است، و دومی، با ذکر مثال، درباره اّن نکته توضیح کوتاهی میدهد. ۴) اولی پیشنهادی کوتاه در زمینه فرایند انتقال خون است، و دومی شرط درستی ان پیشنهاد را بیان می کند.

یک دبیرستان متوسطه دوم دارای رشتههای ریاضی و تجربی در هر سه پایه است. شماره و نحوه قرارگیری اتاقهای یک طبقه از ساختمان این مدرسه در شکل زیر نمایش داده شده است. اتاق@ایی مجاور هم هستند که دیوار مشترک داشته باشند. درخصوص نحوه برگزاری کلاسها، اطلاعات زیر موجود است:

• کلاسهای هر سه پایه یکی از رشتهها در این طبقه برگزار میشود.

• در هیچ دو اتاق مجاوری، رشته و پایه دانشآموزان یکسان نیست.

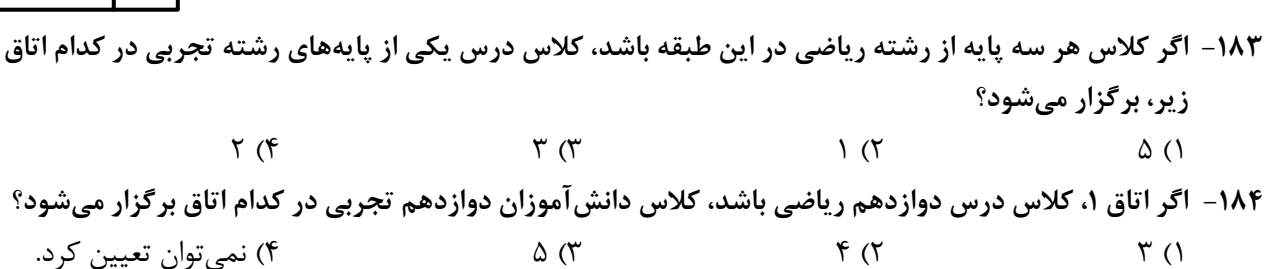

$$
\omega \qquad (1 \qquad \qquad \omega \qquad (1 \qquad \qquad 1 \qquad \qquad 1)
$$

۱۸۵- اگر اتاق،ای ۱ و ۵، کلاس،ای رشته تجربی باشند، کدام مورد بهطور قطع صحیح است؟

راهنمایی: سؤالهای ۱۸۶ تا ۱۸۹ را به دقت بخوانید و جواب هر سؤال را در پاسخنامه علامت بزنید.

۱۸۶- بین اعداد در هریک از اشکال زیر، ارتباط یکسان و مشترکی برقرار است. بهجای علامت سؤال کدام عدد باید قرار

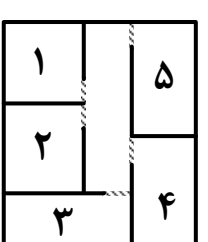

راهنمایی: سؤال ۱۹۰ شامل دو مقدار است، یکی در ستون «الف» و دیگری در ستون «ب». مقادیر دو ستون را با هم مقايسه نموده و با توجه به دستورالعمل زير، پاسخ صحيح را تعيين كنيد: • اگر مقدار ستون «الف» بزرگتر است، در پاسخنامه گزینه ۱ را علامت بزنید. • اگر مقدار ستون «ب» بزرگتر است، در پاسخنامه گزینه ۲ را علامت بزنید. • اگر مقادیر دو ستون «الف» و «ب» با هم برابر هستند، در پاسخنامه گزینه ۳ را علامت بزنید. • اگر نتوان رابطهای بین مقادیر دو ستون «الف» و «ب» تعیین نمود، در پاسخنامه گزینه ۴ را علامت بزنید.

۱۹۰ – ۱۵ میلیلیتر از یک ماده شیمیایی را به ظرفی که حاوی آب است میافزاییم تا چه از حجم آن ظرف پُر شود.

$$
\frac{1}{\frac{1}{\gamma}}
$$
  $\frac{1}{\gamma}$   $\frac{1}{\gamma}$   $\frac{1}{\gamma}$   $\frac{1}{\gamma}$   $\frac{1}{\gamma}$   $\frac{1}{\gamma}$ 

راهنمایی: این بخش از آزمون، سؤالهایی از نوع تجسمی را شامل میشود. هریک از سؤالهای ۱۹۱ تا ۱۹۵ را بهدقت بررسی نموده و جواب صحیح را در پاسخنامه علامت بزنید.

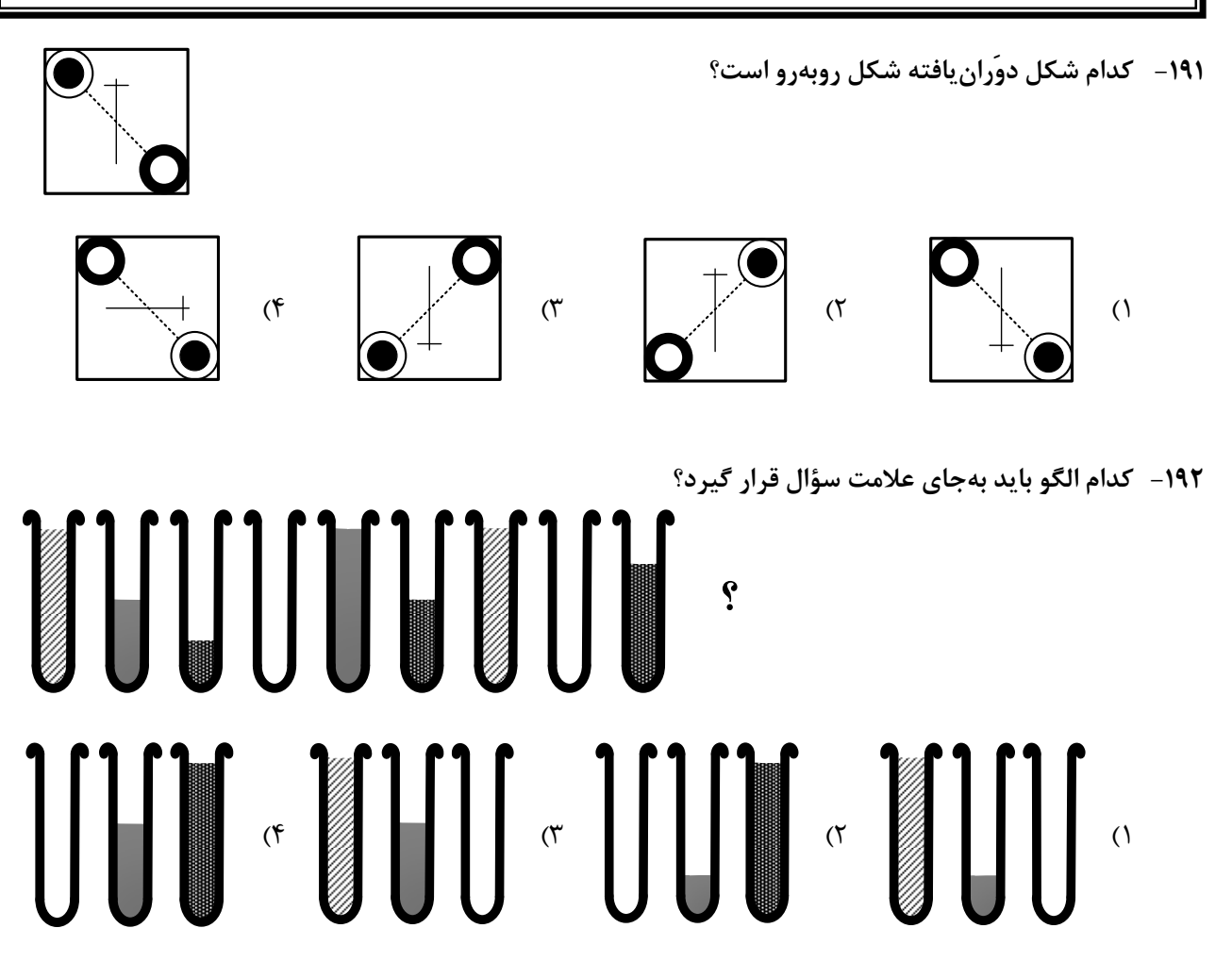

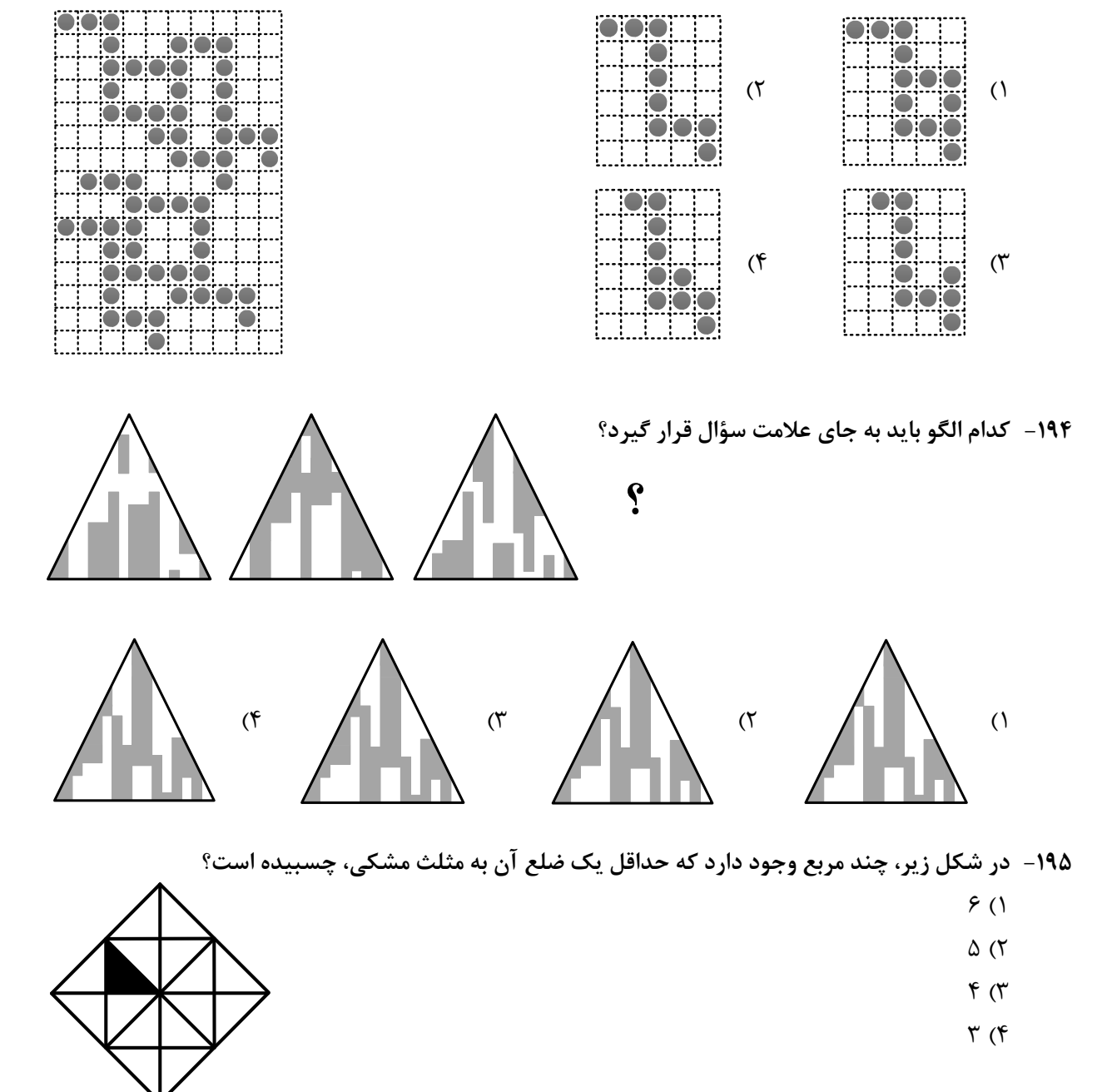

۱۹۳- شکل زیر با تکرار کدام الگو حاصل میشود؟ (جابهجایی دایرهها، دوران و روی هم قرار گرفتن الگو مجاز نیست.)

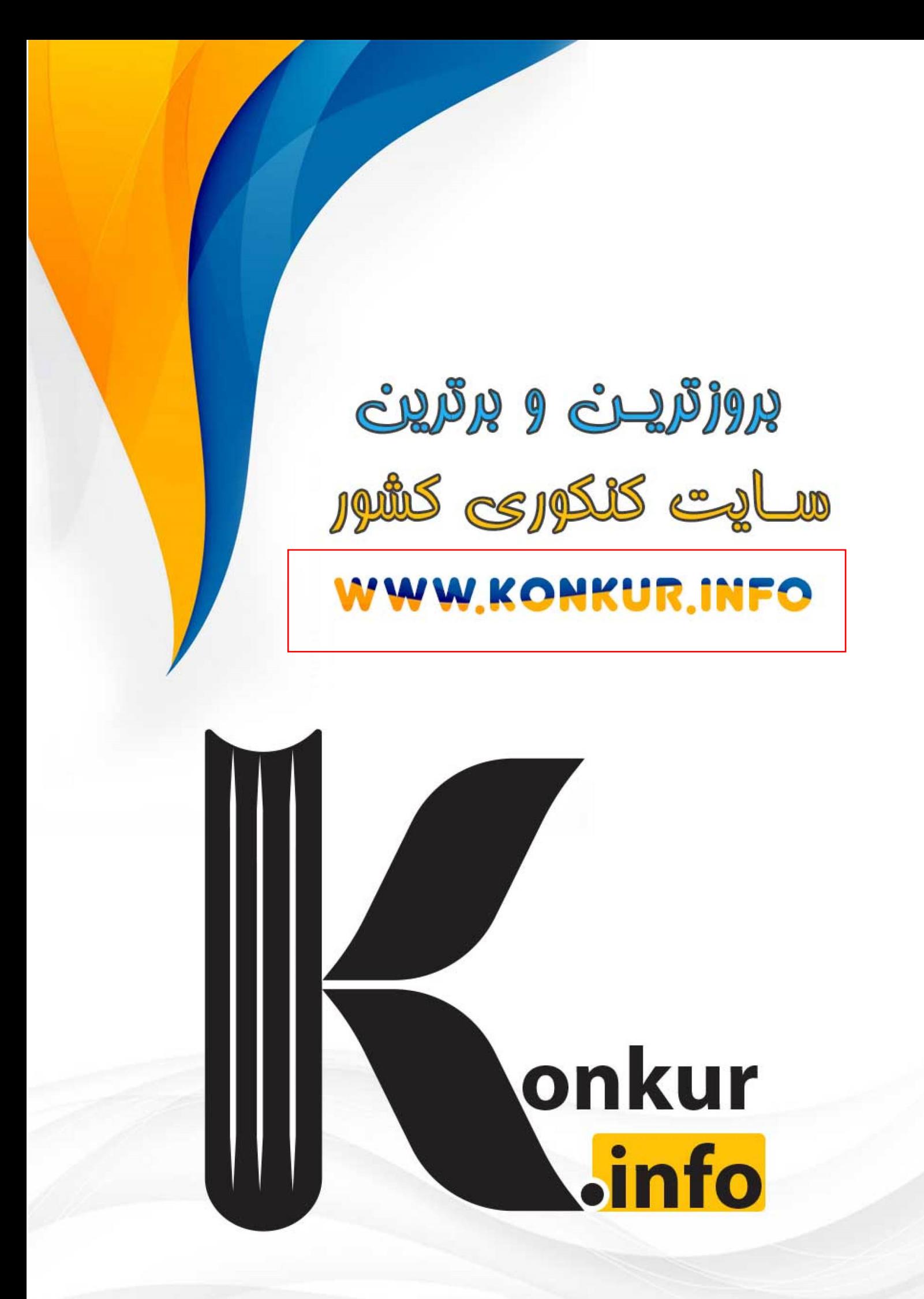